## Linear Regression with the TI

(copy 5)

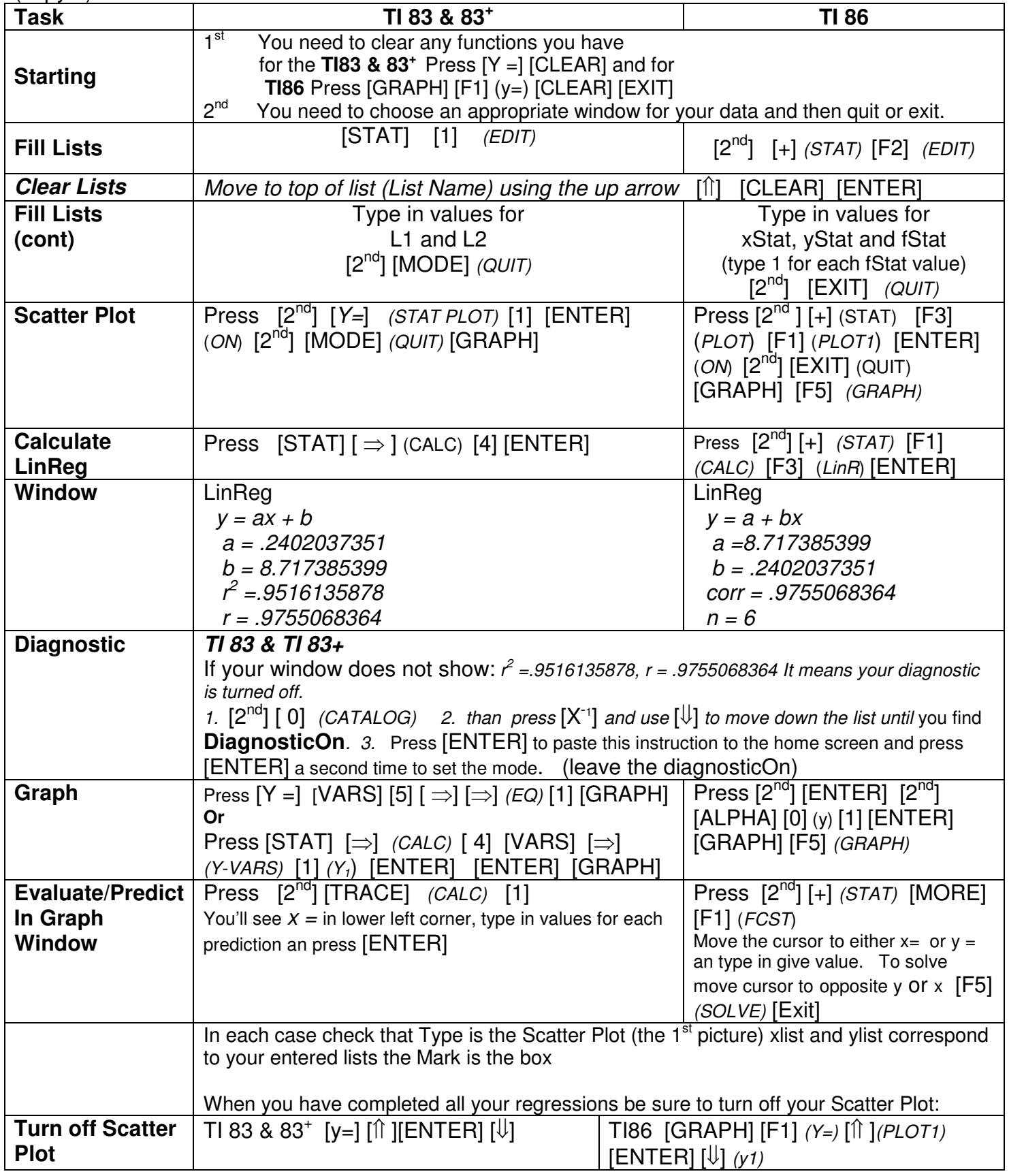